## 目標数値設定

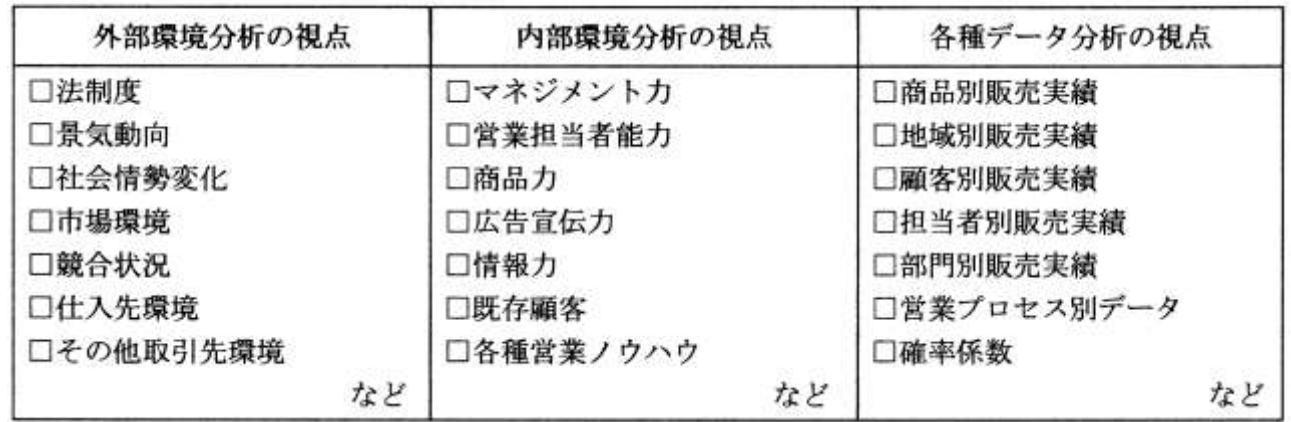